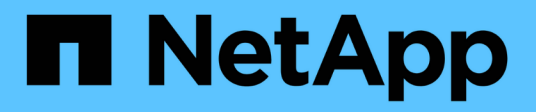

# **Überblick**

StorageGRID 11.7

NetApp April 12, 2024

This PDF was generated from https://docs.netapp.com/de-de/storagegrid-117/swift/history-of-swift-apisupport-in-storagegrid.html on April 12, 2024. Always check docs.netapp.com for the latest.

# **Inhalt**

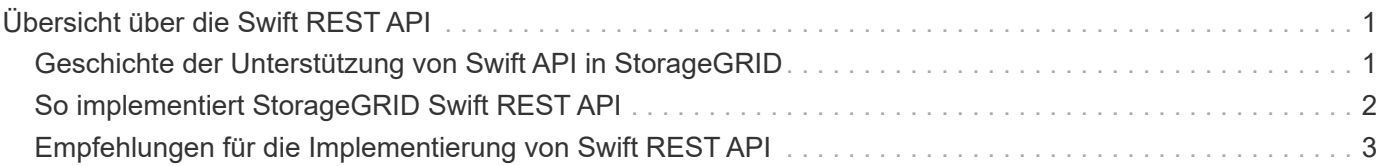

# <span id="page-2-0"></span>**Übersicht über die Swift REST API**

Client-Applikationen können die OpenStack Swift API zur Schnittstelle mit dem StorageGRID System nutzen.

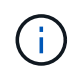

Die Unterstützung für Swift-Client-Anwendungen wurde veraltet und wird in einer zukünftigen Version entfernt.

StorageGRID unterstützt die folgenden spezifischen Versionen von Swift und HTTP.

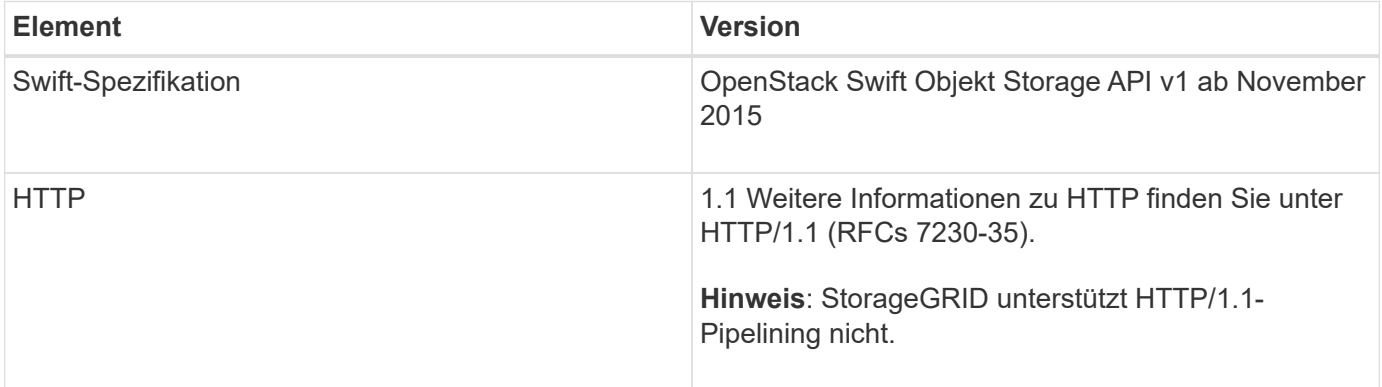

#### **Verwandte Informationen**

["OpenStack: Objekt-Storage-API"](http://docs.openstack.org/developer/swift/api/object_api_v1_overview.html)

## <span id="page-2-1"></span>**Geschichte der Unterstützung von Swift API in StorageGRID**

Bei Änderungen an der Unterstützung des StorageGRID-Systems für die Swift REST-API sollten Sie auf dieser hinweisen.

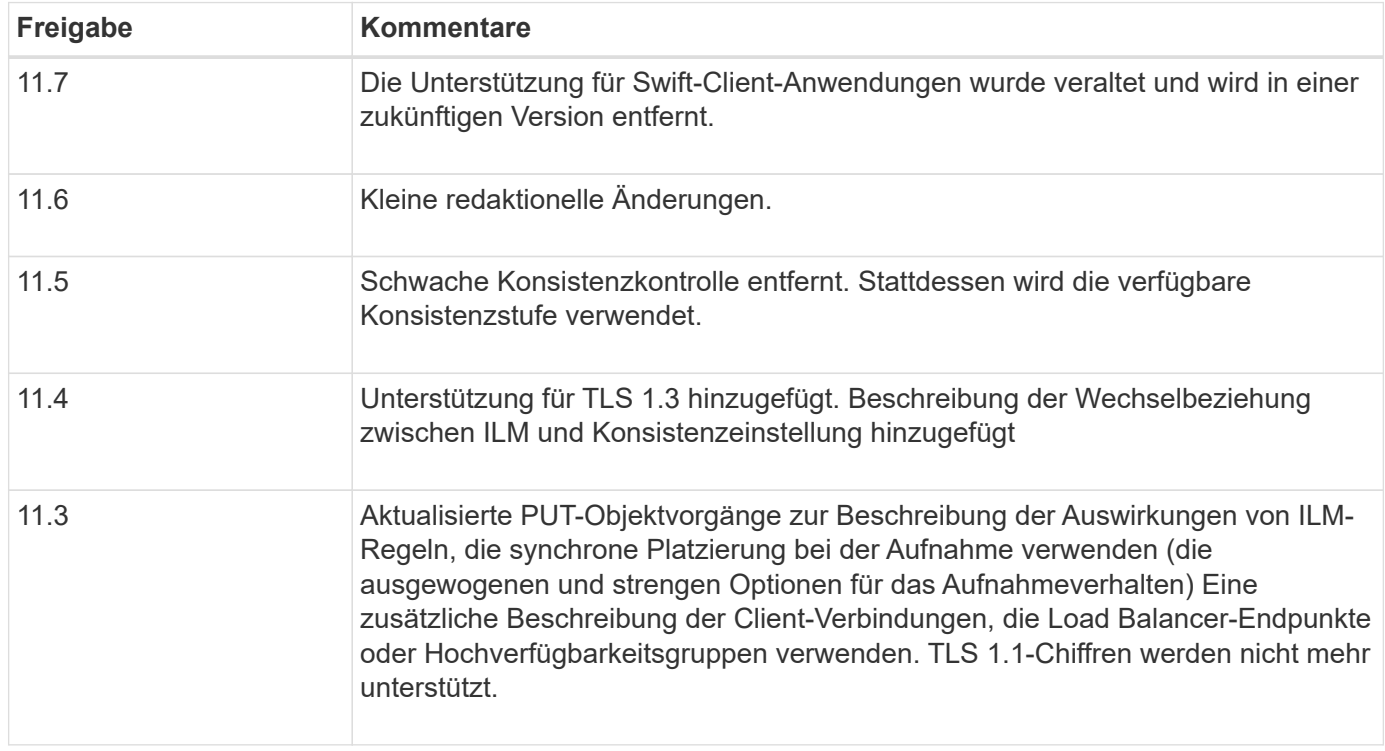

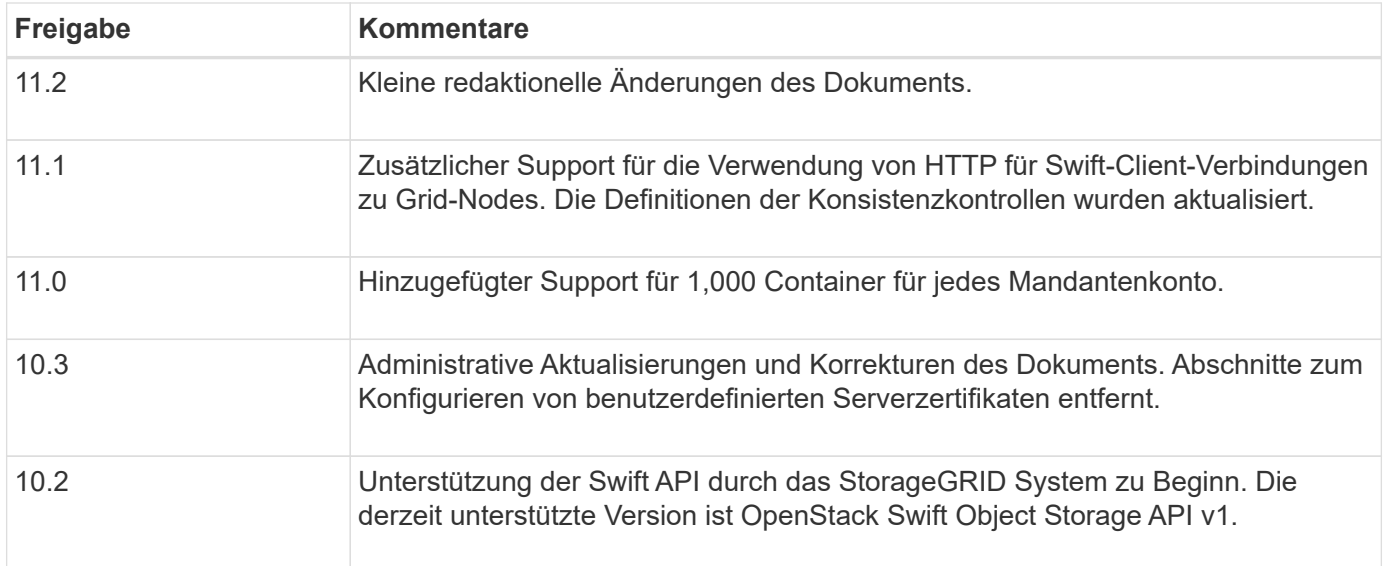

## <span id="page-3-0"></span>**So implementiert StorageGRID Swift REST API**

Eine Client-Applikation kann mithilfe von Swift REST-API-Aufrufen eine Verbindung zu Storage-Nodes und Gateway-Nodes herstellen, um Container zu erstellen und Objekte zu speichern und abzurufen. Dadurch können serviceorientierte Applikationen, die für OpenStack Swift entwickelt wurden, mit lokalem Objekt-Storage des StorageGRID Systems verbunden werden.

### **Swift Objekt-Management**

Nach der Aufnahme von Swift Objekten im StorageGRID System werden sie von den Regeln für Information Lifecycle Management (ILM) der aktiven ILM-Richtlinie des Systems gemanagt. Der ["ILM-Regeln"](https://docs.netapp.com/de-de/storagegrid-117/ilm/what-ilm-rule-is.html) Und ["ILM-](https://docs.netapp.com/de-de/storagegrid-117/ilm/creating-ilm-policy.html)[Richtlinie"](https://docs.netapp.com/de-de/storagegrid-117/ilm/creating-ilm-policy.html) Legen Sie fest, wie StorageGRID Kopien von Objektdaten erstellt und verteilt und wie diese Kopien über einen längeren Zeitraum gemanagt werden. Eine ILM-Regel kann beispielsweise für Objekte in bestimmten Swift Containern gelten und möglicherweise angeben, dass mehrere Objektkopien für eine bestimmte Anzahl von Jahren in mehreren Datacentern gespeichert werden.

Wenden Sie sich an Ihren NetApp Professional Services Berater oder StorageGRID Administrator, wenn Sie Informationen darüber benötigen, wie sich die ILM-Regeln und -Richtlinien des Grids auf die Objekte in Ihrem Swift Mandantenkonto auswirken.

### **In Konflikt stehende Clientanforderungen**

Widersprüchliche Clientanforderungen, wie z. B. zwei Clients, die in denselben Schlüssel schreiben, werden auf der Grundlage der "neuesten Wins" gelöst. Der Zeitpunkt für die Bewertung "neuester Erfolge" basiert darauf, wann das StorageGRID System eine bestimmte Anfrage abschließt und nicht darauf, wann Swift-Clients einen Vorgang starten.

### **Konsistenzgarantien und -Kontrollen**

Standardmäßig bietet StorageGRID Lese-/Nachher-Konsistenz für neu erstellte Objekte und schließlich die Konsistenz von Objekt-Updates und HEAD-Operationen. Alle ["GET"](https://docs.netapp.com/de-de/storagegrid-117/swift/get-container-consistency-request.html) Nach erfolgreichem Abschluss ["PUT"](https://docs.netapp.com/de-de/storagegrid-117/swift/put-container-consistency-request.html) Kann die neu geschriebenen Daten lesen. Überschreibungen vorhandener Objekte, Metadatenaktualisierungen und -Löschungen sind schließlich konsistent. Überschreibungen dauern in der

Regel nur wenige Sekunden oder Minuten, können jedoch bis zu 15 Tage in Anspruch nehmen.

StorageGRID ermöglicht Ihnen außerdem die Kontrolle der Konsistenz einzelner Container. Konsistenzkontrollen sorgen für ein Gleichgewicht zwischen der Verfügbarkeit der Objekte und der Konsistenz dieser Objekte über verschiedene Storage Nodes und Standorte hinweg, wie von Ihrer Anwendung gefordert.

## <span id="page-4-0"></span>**Empfehlungen für die Implementierung von Swift REST API**

Bei der Implementierung der Swift REST API zur Verwendung mit StorageGRID sollten Sie diese Empfehlungen beachten.

### **Empfehlungen für Köpfe zu nicht vorhandenen Objekten**

Wenn Ihre Anwendung regelmäßig prüft, ob ein Objekt an einem Pfad vorhanden ist, wo Sie nicht erwarten, dass das Objekt tatsächlich existiert, sollten Sie die Konsistenzkontrolle "available" verwenden. Sie sollten z. B. die Konsistenzkontrolle "Available" verwenden, wenn Ihre Anwendung EINEN HEAD-Vorgang an einem Speicherort ausführt, bevor Sie einen PUT-Vorgang an diesen Ort ausführen.

Andernfalls werden möglicherweise 500 Fehler des internen Servers angezeigt, wenn ein oder mehrere Speicherknoten nicht verfügbar sind.

Sie können die Konsistenzsteuerung "available" für jeden Container mithilfe des festlegen ["PUT Container-](https://docs.netapp.com/de-de/storagegrid-117/swift/put-container-consistency-request.html)[Konsistenzanforderung".](https://docs.netapp.com/de-de/storagegrid-117/swift/put-container-consistency-request.html) Sie können die Konsistenzsteuerung "available" für jeden Container mithilfe von anzeigen ["ABRUFEN der Container-Konsistenzanforderung"](https://docs.netapp.com/de-de/storagegrid-117/swift/get-container-consistency-request.html).

#### **Empfehlungen für Objektnamen**

Bei Containern, die in StorageGRID 11.4 oder höher erstellt wurden, ist keine Beschränkung der Objektnamen auf die Performance-Best Practices mehr erforderlich. Sie können jetzt beispielsweise Zufallswerte für die ersten vier Zeichen von Objektnamen verwenden.

Befolgen Sie bei Containern, die in Versionen vor StorageGRID 11.4 erstellt wurden, weiterhin diese Empfehlungen für Objektnamen:

- Als die ersten vier Zeichen von Objektnamen sollten keine Zufallswerte verwendet werden. Dies steht im Gegensatz zu der früheren AWS Empfehlung für Namenspräfixe. Stattdessen sollten Sie nicht-zufällige, nicht-eindeutige Präfixe verwenden, wie z. B. image.
- Wenn Sie die frühere Empfehlung von AWS befolgen, zufällige und eindeutige Zeichen in Namenspräfixen zu verwenden, sollten Sie die Objektnamen mit einem Verzeichnisnamen vorschreiben. Verwenden Sie dieses Format:

mycontainer/mydir/f8e3-image3132.jpg

Anstelle dieses Formats:

mycontainer/f8e3-image3132.jpg

### **Empfehlungen für "Range reads"**

Wenn der ["Globale Option zum Komprimieren gespeicherter Objekte"](https://docs.netapp.com/de-de/storagegrid-117/admin/configuring-stored-object-compression.html) Ist aktiviert, sollten Swift-Client-Anwendungen die Ausführung VON GET-Objektoperationen vermeiden, die einen Bereich von Bytes angeben, die zurückgegeben werden sollen. Diese Vorgänge "range Read" sind ineffizient, da StorageGRID die Objekte effektiv dekomprimieren muss, um auf die angeforderten Bytes zugreifen zu können. GET-Objektvorgänge, die einen kleinen Byte-Bereich von einem sehr großen Objekt anfordern, sind besonders ineffizient, beispielsweise ist es sehr ineffizient, einen Bereich von 10 MB von einem komprimierten 50-GB-Objekt zu lesen.

Wenn Bereiche von komprimierten Objekten gelesen werden, können Client-Anforderungen eine Zeitdauer haben.

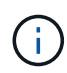

Wenn Sie Objekte komprimieren müssen und Ihre Client-Applikation Bereichslesevorgänge verwenden muss, erhöhen Sie die Zeitüberschreitung beim Lesen der Anwendung.

#### **Copyright-Informationen**

Copyright © 2024 NetApp. Alle Rechte vorbehalten. Gedruckt in den USA. Dieses urheberrechtlich geschützte Dokument darf ohne die vorherige schriftliche Genehmigung des Urheberrechtsinhabers in keiner Form und durch keine Mittel – weder grafische noch elektronische oder mechanische, einschließlich Fotokopieren, Aufnehmen oder Speichern in einem elektronischen Abrufsystem – auch nicht in Teilen, vervielfältigt werden.

Software, die von urheberrechtlich geschütztem NetApp Material abgeleitet wird, unterliegt der folgenden Lizenz und dem folgenden Haftungsausschluss:

DIE VORLIEGENDE SOFTWARE WIRD IN DER VORLIEGENDEN FORM VON NETAPP ZUR VERFÜGUNG GESTELLT, D. H. OHNE JEGLICHE EXPLIZITE ODER IMPLIZITE GEWÄHRLEISTUNG, EINSCHLIESSLICH, JEDOCH NICHT BESCHRÄNKT AUF DIE STILLSCHWEIGENDE GEWÄHRLEISTUNG DER MARKTGÄNGIGKEIT UND EIGNUNG FÜR EINEN BESTIMMTEN ZWECK, DIE HIERMIT AUSGESCHLOSSEN WERDEN. NETAPP ÜBERNIMMT KEINERLEI HAFTUNG FÜR DIREKTE, INDIREKTE, ZUFÄLLIGE, BESONDERE, BEISPIELHAFTE SCHÄDEN ODER FOLGESCHÄDEN (EINSCHLIESSLICH, JEDOCH NICHT BESCHRÄNKT AUF DIE BESCHAFFUNG VON ERSATZWAREN ODER -DIENSTLEISTUNGEN, NUTZUNGS-, DATEN- ODER GEWINNVERLUSTE ODER UNTERBRECHUNG DES GESCHÄFTSBETRIEBS), UNABHÄNGIG DAVON, WIE SIE VERURSACHT WURDEN UND AUF WELCHER HAFTUNGSTHEORIE SIE BERUHEN, OB AUS VERTRAGLICH FESTGELEGTER HAFTUNG, VERSCHULDENSUNABHÄNGIGER HAFTUNG ODER DELIKTSHAFTUNG (EINSCHLIESSLICH FAHRLÄSSIGKEIT ODER AUF ANDEREM WEGE), DIE IN IRGENDEINER WEISE AUS DER NUTZUNG DIESER SOFTWARE RESULTIEREN, SELBST WENN AUF DIE MÖGLICHKEIT DERARTIGER SCHÄDEN HINGEWIESEN WURDE.

NetApp behält sich das Recht vor, die hierin beschriebenen Produkte jederzeit und ohne Vorankündigung zu ändern. NetApp übernimmt keine Verantwortung oder Haftung, die sich aus der Verwendung der hier beschriebenen Produkte ergibt, es sei denn, NetApp hat dem ausdrücklich in schriftlicher Form zugestimmt. Die Verwendung oder der Erwerb dieses Produkts stellt keine Lizenzierung im Rahmen eines Patentrechts, Markenrechts oder eines anderen Rechts an geistigem Eigentum von NetApp dar.

Das in diesem Dokument beschriebene Produkt kann durch ein oder mehrere US-amerikanische Patente, ausländische Patente oder anhängige Patentanmeldungen geschützt sein.

ERLÄUTERUNG ZU "RESTRICTED RIGHTS": Nutzung, Vervielfältigung oder Offenlegung durch die US-Regierung unterliegt den Einschränkungen gemäß Unterabschnitt (b)(3) der Klausel "Rights in Technical Data – Noncommercial Items" in DFARS 252.227-7013 (Februar 2014) und FAR 52.227-19 (Dezember 2007).

Die hierin enthaltenen Daten beziehen sich auf ein kommerzielles Produkt und/oder einen kommerziellen Service (wie in FAR 2.101 definiert) und sind Eigentum von NetApp, Inc. Alle technischen Daten und die Computersoftware von NetApp, die unter diesem Vertrag bereitgestellt werden, sind gewerblicher Natur und wurden ausschließlich unter Verwendung privater Mittel entwickelt. Die US-Regierung besitzt eine nicht ausschließliche, nicht übertragbare, nicht unterlizenzierbare, weltweite, limitierte unwiderrufliche Lizenz zur Nutzung der Daten nur in Verbindung mit und zur Unterstützung des Vertrags der US-Regierung, unter dem die Daten bereitgestellt wurden. Sofern in den vorliegenden Bedingungen nicht anders angegeben, dürfen die Daten ohne vorherige schriftliche Genehmigung von NetApp, Inc. nicht verwendet, offengelegt, vervielfältigt, geändert, aufgeführt oder angezeigt werden. Die Lizenzrechte der US-Regierung für das US-Verteidigungsministerium sind auf die in DFARS-Klausel 252.227-7015(b) (Februar 2014) genannten Rechte beschränkt.

#### **Markeninformationen**

NETAPP, das NETAPP Logo und die unter [http://www.netapp.com/TM](http://www.netapp.com/TM\) aufgeführten Marken sind Marken von NetApp, Inc. Andere Firmen und Produktnamen können Marken der jeweiligen Eigentümer sein.